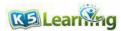

## **Adding Money Amounts**

You can add money amounts in columns.

Make sure the decimal points are aligned.

Add the point to the answer in the same place.

Regrouping happens the same way as if there was no decimal point.

Align the decimal points! Align the decimal points!

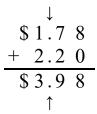

Add a decimal point to the answer.

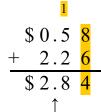

Add a decimal point to the answer.

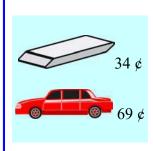

\$ 0.3 4 + 0.6 9 \$ 1.0 3

Total cost \$1.03.

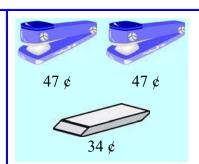

Total cost \$1.28.

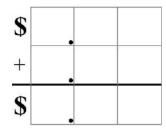

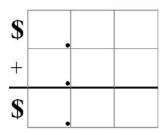

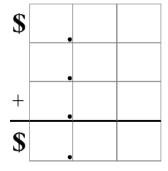

2. Find the total cost of buying the things listed.

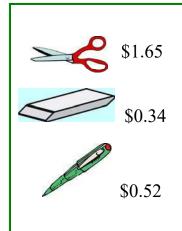

a. scissors and a pen

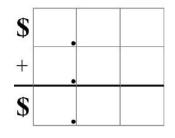

**b.** two erasers and a pen

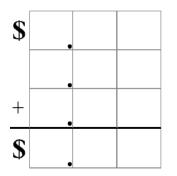